**VCAE** 

**STINA MURALCINA** IN CREWATER WAS ARRESTED FOR **CES FATADO** 

#### **Formulario F-I-008**

## Indicar número de formulario, (001/DARA/2019) Solicitud de Autorización de Compra por Fuera de Catálogo Electrónico

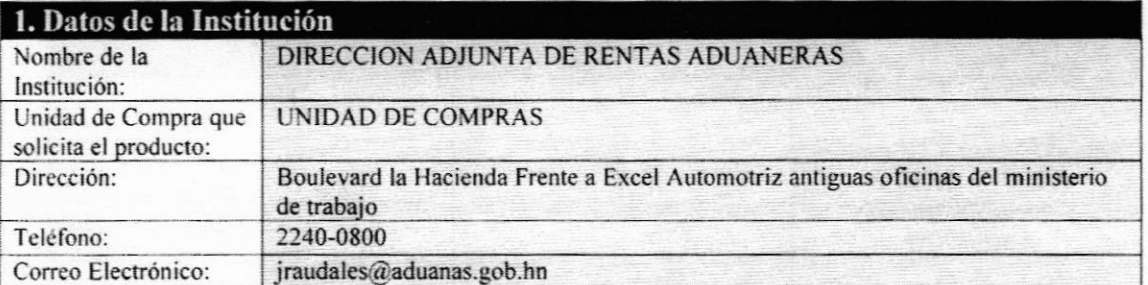

Artículo 12.- Compra en el Catálogo Electrónico. Los entes adquirentes, deben considerar como primera opción de compra, los productos o servicios incluidos en el Catálogo Electrónico. En caso de que en el Catálogo Electrónico, existiera un bien o servicio con características no exactas al solicitado, pero cuya adquisición no afecta de manera sustancial el objeto de la compra, el ente debe adquirir el bien o servicio que más se asemeje a su requerimiento.

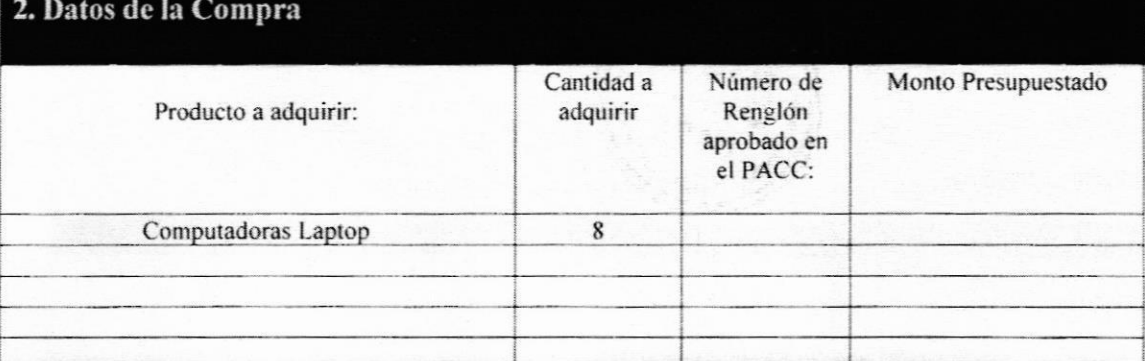

### 3. Datos del Producto N<sub>O</sub> Encontró un producto similar dentro de Catálogo Electrónico (Mencione cuales): Por que no reunen los requisitos y especificaciones necesarias. Por que el producto que esta dentro de Catálago Electronico no satisface su necesidad Adjunto informe tecnico emitido por la Gerencia de Infotecnologia de DARA: Justifique técnicamente, con documentación fehaciente las caracteristicas del producto a adquirir: (anexar al presente documento dictamen tecnico del por que el producto no cumple)

Fecha de última modificación 28/02/2018

Versión 2.0.0

 $\star$ 

SECRETARÍA DE CONRIDINAÇION<br>GENERAL DE GOBIERNO

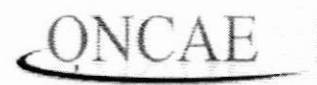

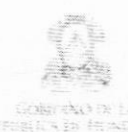

 $\star$ **SECRETARIA DE ROOKDINACION**<br>GÉNERAL DE GURIERNO

### Formulario F-I-008

#### Indicar número de formulario, (001/DARA/2019) Solicitud de Autorización de Compra por Fuera de Catálogo Electrónico

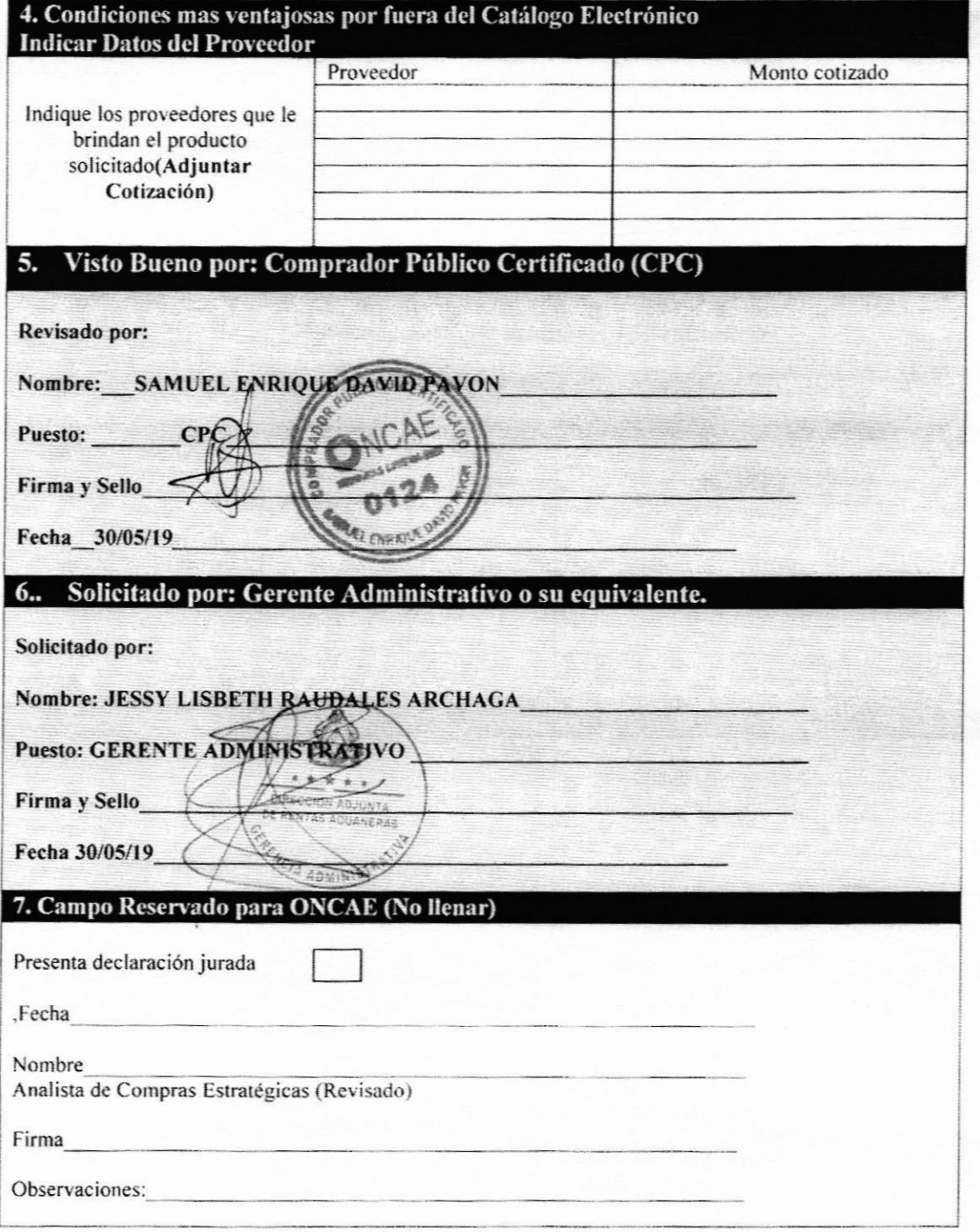

Versión 2.0.0

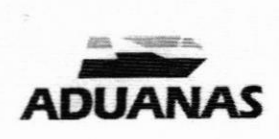

 $\epsilon$  ,  $\frac{1}{2}$  ,  $\epsilon$  ,  $\frac{2\pi}{3}$ 

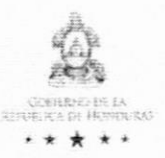

#### DICTAMEN TECNICO ADUANAS/INF-013-2019

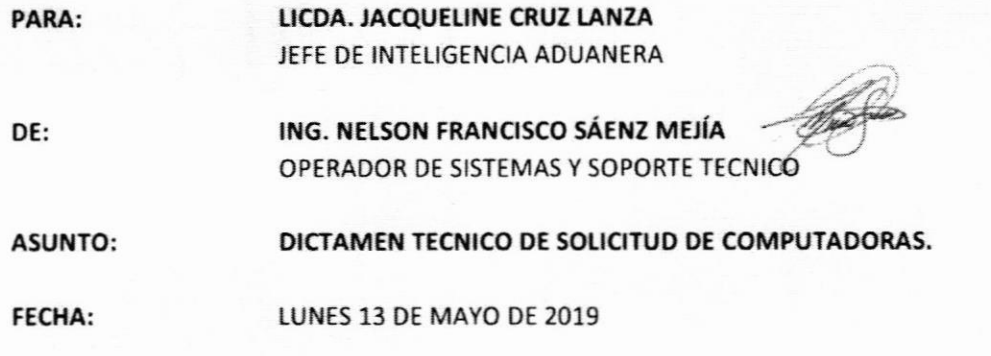

Debido a la solicitud de cambio de computadoras actualmente asignadas al Departamento de Inteligencia Aduanera por unas de mayor rendimiento, se realizo una revisión técnica a estas, determinando lo siguiente:

Las computadoras que actualmente tienen asignadas en el Departamento de Inteligencia  $\bullet$ Aduanera y las que se encuentran en el catálogo de Honducompras, no cumplen con los requisitos de hardware necesarios para desempeñar las labores de Inteligencia Aduanera con el rendimiento óptimo. (\*Ver Cuadro comparativo.) Esto debido a las Actividades del Departamento de Inteligencia Aduanera los cuales procesaran un alto volumen de datos de Data Warehouse y con estos datos generaran tablas dinámicas, cubos de información y dashdoard o flujos de información, para la generación de estadísticas. Por lo que se requiere que el equipo cuente con suficiente memoria RAM y un procesador robusto para cumplir con estas tareas de manera eficiente.

Es por las razones expuestas anteriormente, que luego de una revisión de las computadoras que este departamento tiene actualmente asignadas y las que se encuentran en el catálogo de HonduCompras, se considera el cambio a un modelo de mayor rendimiento y capacidad.

> ■ info@aduanas.gob.hn & 2240-0800  $\heartsuit$  Tegucigalpa, M.D.C. Bulevar La Hacienda frente a Auto Excel C ww'r-adua na s.9ob.hn

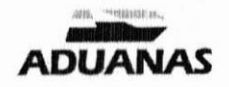

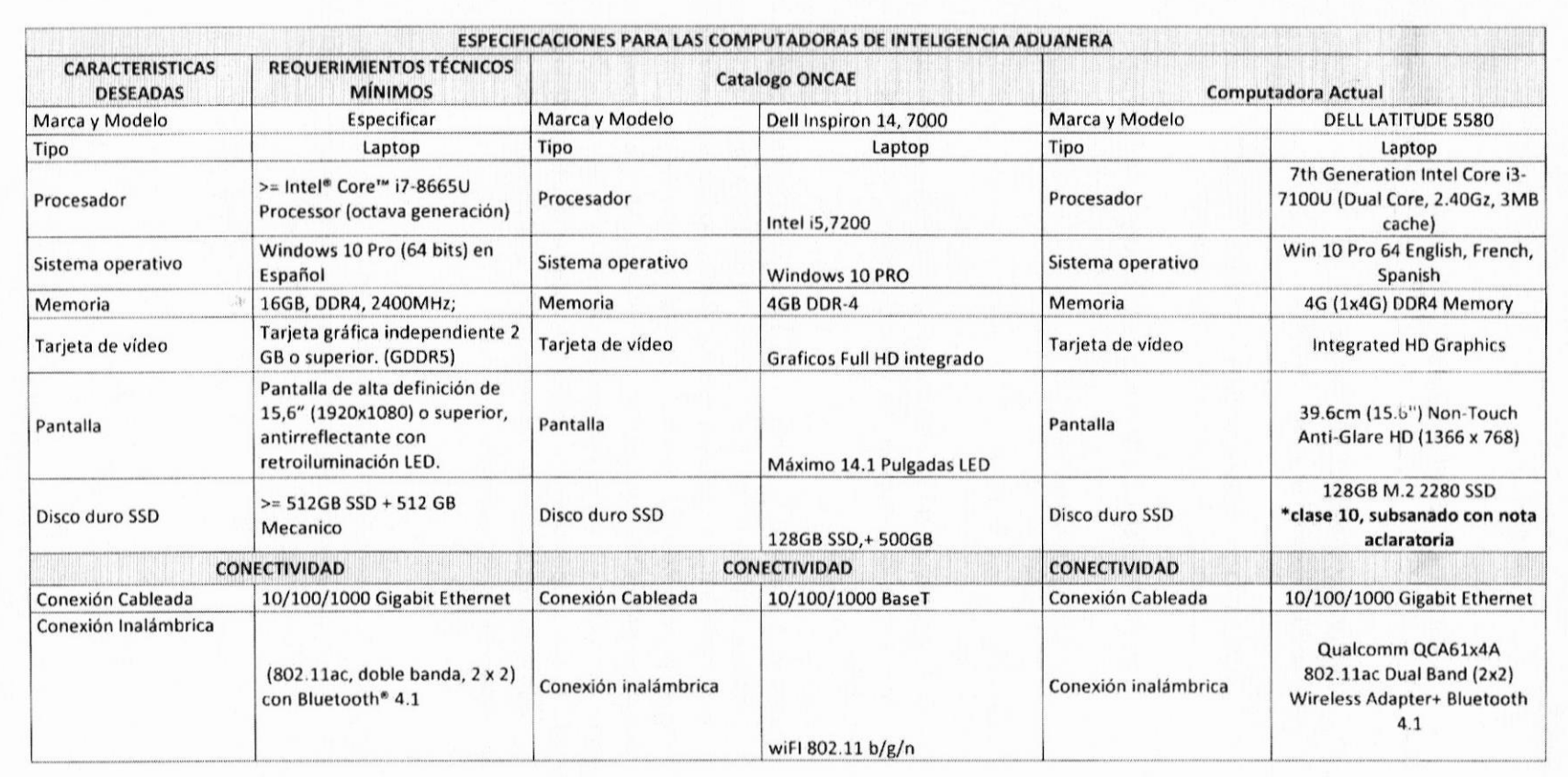

**CONTRACTOR IS** 

图 info@aduanas.gob.hn S3 2240-0800 <sup>⑦</sup> Tegucigalpa, M.D.C. Bulevar La Hacienda frente a Auto Excel @www.aduanas.gob.hn

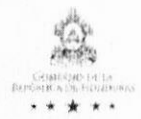

# **ADUANAS**

 $\frac{\partial \mathcal{C}^1}{\partial \mathbf{r}}$ 

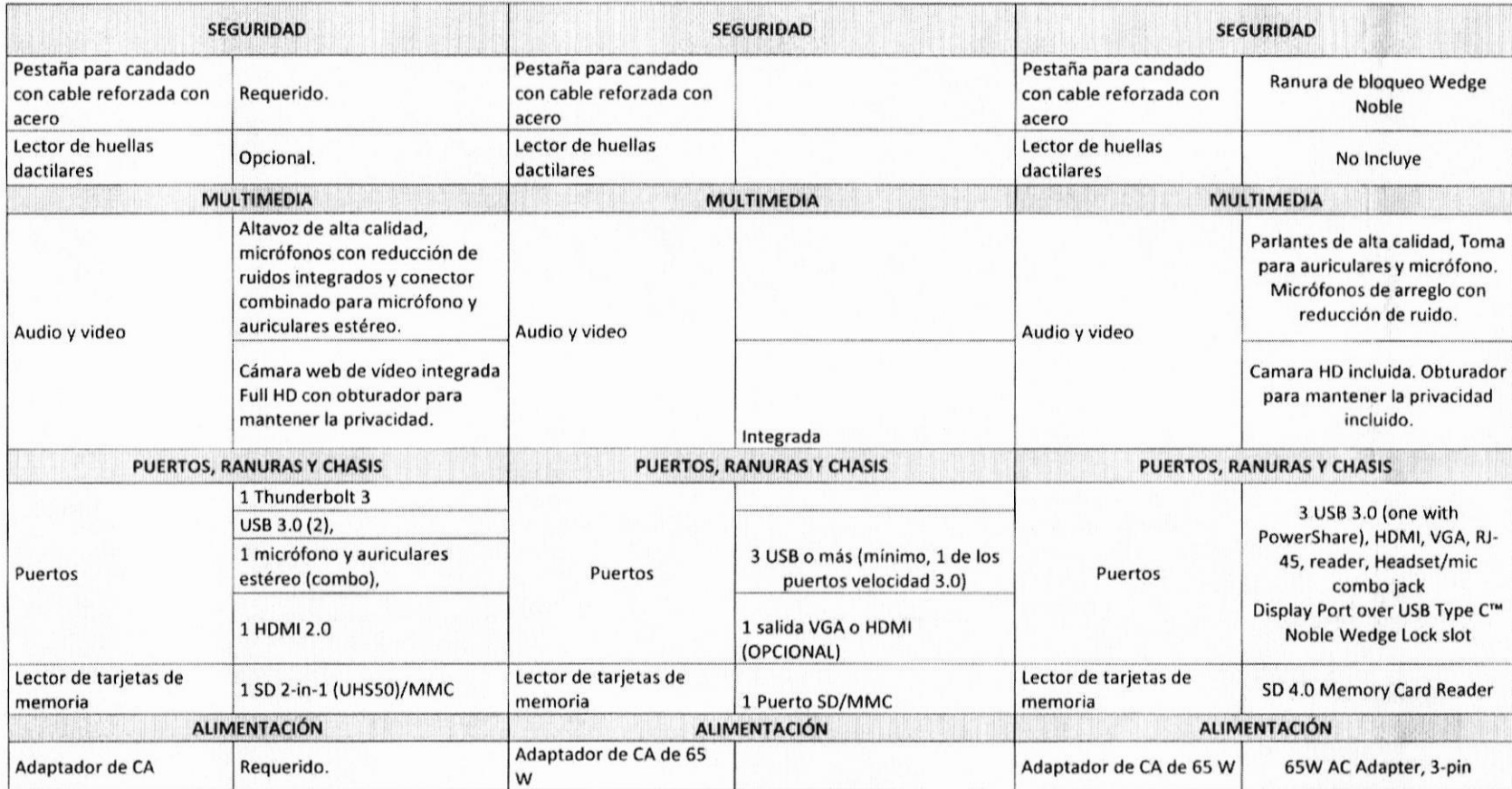

S info@aduanas.gob.hn & 2240-0800 Tegucigalpa, M.D.C. Bulevar La Hacienda frente a Auto Excel<br>
WWW.aduanas.gob.hn

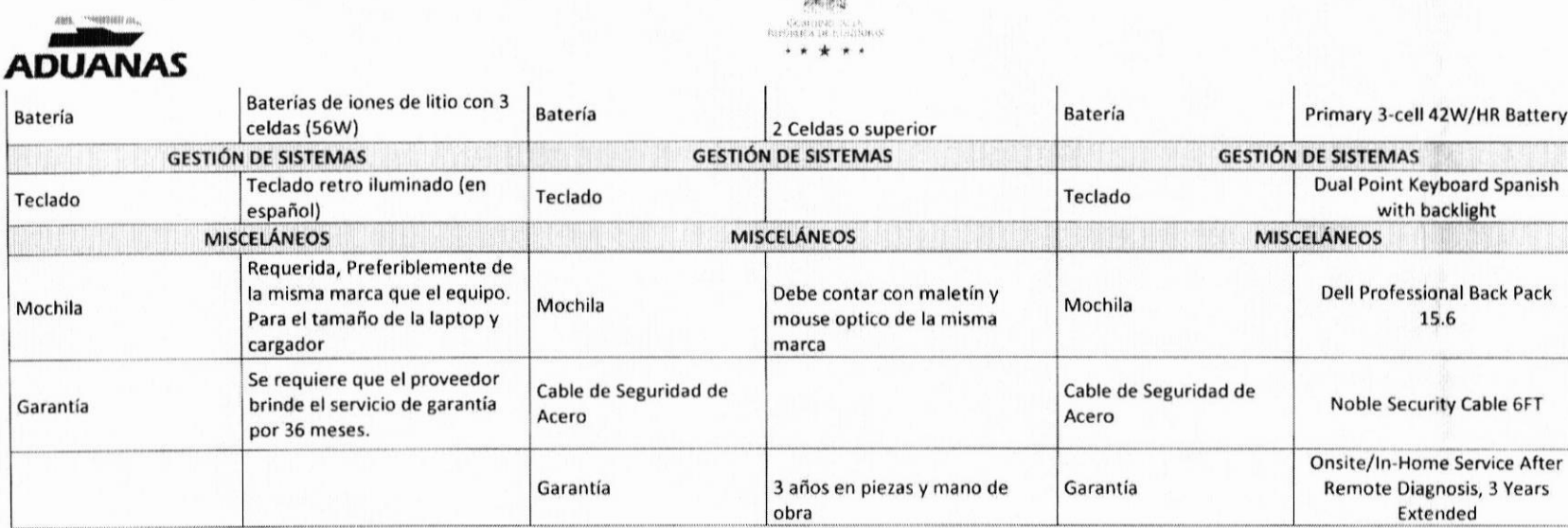

 $Q_{\mathcal{L}_n}^{\mathrm{rig}}\mu$ 

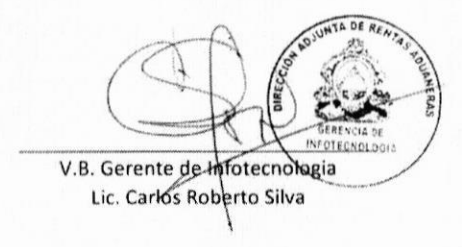

VB. Sub Gerente de Infraestructura Ing. Edwin Joel Bulnes

to info@aduanas.gob.hn S 2240-0800 © Tegucigalpa, M.D.C. Bulevar La Hacienda frente a Auto Excel @www.aduanas.gob.hn

DECLARACIÓN JURADA DE VERFICACIÓN DE PRODUCTOS NO DISPONIBLES EN CATÁLAGO ELECTRÓNICO PARA EL FORMULARIO F-1-108

Yo JESSY LISBETH RAUDALES ARCHAGA mayor de edad, de estado civil SOLTERO . desempeñándome en el puesto GERENTE ADMINISTRATIVO / DARA y con Tarjeta de Identidad/pasaporte No. 0801/1992/03245 mediante la presente DECLARACIO JURAD por este acto DECLARO BAJO JURAME? TO: N. Que Ami persona  $122$ verificado", que dentro del Catálogo Electrónico\_LAPTOP COREI7x MEMORIA Ram **I6GBx DISCO DURO 500GB A ITB (ESTADO SOLIDO)** que no existe ningún bien o ervicio con características no exactas al oficitado, cuva adquisición no afecta de manera sustancial el objeto de ». compra, así mirmo declaro que no el encontró el bien o el tervicio que más se asemeje al requerimiento. Así mismo declaro que expreso tener conocimiento que todos aquellos proceso de compra de bienes y servicios que, habiendo sido incorporados en el Catálogo Electrónico, re realicen fuera de éste, serán nulos. También declaro que la presentación física de la presente declaración con evidencia y sello, de recibido

por parte de la ONCAE, representa una no objeción a la solicitud de autorización de compra por fuera del formulario que acompaña a la presente olicitud. Y que la ONCAE con base en nú declaración de oficio autoriza la compra solicitada en el formulario de ofício, no ob tante tengo conocimiento que de iduntificario a la legislación vigente esta sera notificada al suscriptor, a la máxima autoridad de la institución y a las instancias de control interno y fiscalización pertinentes.

En fe de lo cual firmo la presente en la ciudad de TEGUCIGALPA MD.C. Departamento de FRANCISCO MORAZAN, a los NUEVE días de mes de MAYO de 2019.

 $ile$ Nombre: Finna: Centro Civico Guiae namental (Bulesin Foetimi fe

Armagni comgue a Chirmike

Atentamente,

is on which go is

1504: 2230-6567